# Maika Büschenfeldt **Datenbanken: Skript 1**

## **1. Was ist eine relationale Datenbank?**

In Datenbanken können umfangreiche Datenbestände strukturiert abgelegt werden. Das Konzept relationaler Datenbanken soll helfen, das die Datenbestände effizient und sicher verwaltet werden können.

Der Begriff der relationalen Datenbank geht auf den 1970 erschienenen Artikel *A Relational Model for Large Share Data Banks* von E.F. Codd zurück. Seitdem hat Codd 333 Kriterien erstellt, die erfüllt sein müssen, damit sich ein DBMS relational nennen darf. Experten sind jedoch der Ansicht, dass kein einziges, der derzeitig existierenden Systeme alle Kriterien einer relationalen Datenbank erfüllt. Aus diesem Grunde wird ein DBMS in der Praxis relational genannt, wenn es die wichtigsten, der von Codd aufgeführten Kriterien erfüllt.

Relationale Datenbanken lassen sich als "auf Tabellen basierende Datenbanken" bezeichnen. Alle Daten werden in Tabellen (Relationen) gespeichert. Eine Relation (Tabelle) ist die logische Verbindung einer festen Anzahl von Attributen (Spalten) und einer variablen Anzahl von Tupeln (Zeilen, Reihen). Die kleinste Einheit ist dabei das Feld (auch Merkmal oder Attribut). Logisch zusammengehörende Felder bilden einen Datensatz (Zeilen, Tupel).

Spalten/Attribute/Felder

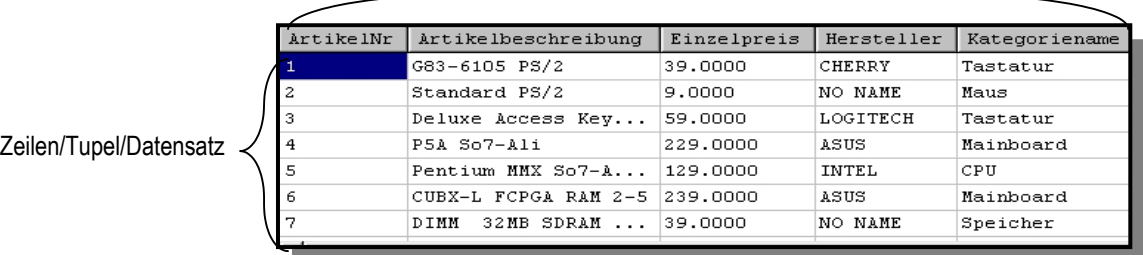

#### **2. Das Schlüsselkonzept**

- Ein **Schlüssel** ist eine Menge von Attributen (also eines oder mehrere), die eine Datenzeile (Tupel) einer Tabelle eindeutig identifiziert
- Ein **Schlüsselkandidat** ist ein Attribut oder eine Attributmenge mit minimaler Anzahl an Attributen.
- Eine Relation kann mehrere Schlüsselkandidaten haben
- Ein **Primärschlüssel** ist ein beliebig ausgewählter Schlüsselkandidat, der zur eindeutigen Identifizierung jeder Zeile benutzt wird. Besteht der Primärschlüssel aus mehreren Attributen (dies ist dann der Fall, wenn ein Attribut zur eindeutigen Identifizierung nicht ausreicht), wird er als **zusammengsetzter Primärschlüssel** bezeichnet.
- Ein **Schlüsselattribut** ist ein Attribut, das Teil mindestens eines Schlüsselkandidaten ist. Alle anderen Attribute sind Nicht-Schlüsselattribute.
- **Fremdschüssel** stellen eine Verbindung zwischen zwei Tabellen her. Ein Datenfeld (Attribut) einer Tabelle, das nicht Primärschlüssel dieser Tabelle, aber Schlüsselfeld einer anderen Tabelle ist.

#### **3. Die Idee relationaler Datenbanken und DBMS**

**Definition Datenbank:** *Eine Datenbank ist eine Sammlung von Daten, die von mehreren Applikationen benutzt werden können.1* 

Obige Definition ist eine von vielen existierenden Definitionen von Datenbanken, sie zeigt das der Begriff Datenbank in der Regel gleichermaßen auf Datenbanksysteme, Datenbank-Management-Systeme (DBMS) und Datenbestände bezogen wird. Etwas genauer betrachtet könnte man sagen:

- Ein **Datenbanksystem** vermittelt zwischen Datenbestand und Anwendung.
- Der Begriff **Datenbank-Management-System** wird häufig synonym verwendet, kann aber auch ein Programm sein, das über zusätzliche Funktionen, wie beispielsweise das backup von Daten, verfügt.
- Der **Datenbestand** umfasst die Daten, die in die Datenbank geschrieben werden.
- Das Konzept relationaler Datenbanken ist zunächst eine Idee und noch kein Programm, also noch kein Datenbank Management System. (Codd hat 1970 einen Aufsatz geschrieben und kein Programm).

Relationale Datenbanken und das ihnen zugrunde liegende **Entity-Relationship-Model** stellen ein abstraktes Modell der Realität dar. Die Realität wird in diesem Modell durch *Objekte* (Entitäten / engl. entity) mit *Attributen* (Merkmalen) und den *Beziehungen* (engl. relationship) zwischen Objekten abgebildet. Selbstverständlich ist ein solches Modell ist immer eingeschränkt, da die Realität von Menschen nie in ihrer Gesamtheit erfasst und für jedes Problem nur ein als relevant erachteter Ausschnitt wahrgenommen wird.

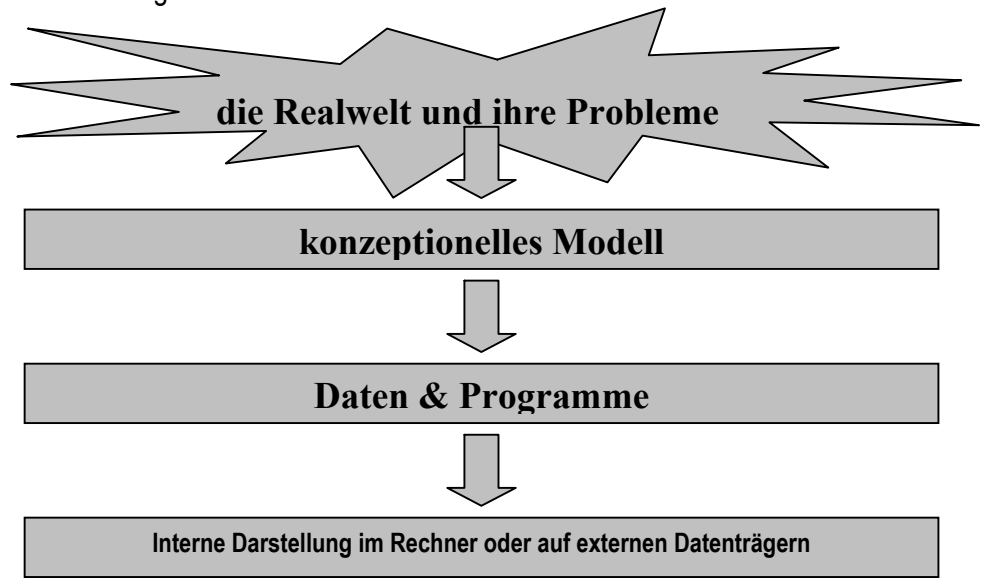

<sup>1</sup> Ebner, SQL-Lernen, Anfangen, Anwenden, Verstehen, 1999, S.12

1

### **(a) Was ist ein konzeptionelles Modell?**

Ein konzeptionelles Modell ist die logische Gesamtsicht auf die Datenbank. Dazu gehört

- Erfassung aller Daten der Datenbank
- Beschreibung der wesentlichen Beziehungen zwischen den Daten
- Beschreibung erlaubter Datenoperationen (z.B. Buchung einer Verkaufsoperation

### **(b)Wozu Datenbanken?**

Datenbanken dienen der effektiven und sicheren Verwaltung umfangreicher und wichtiger Datenbestände.

Beispiele für den Einsatz von Datenbanken:

- Kontendaten von Banken
- Versichertendaten bei Versicherungen und Krankenkassen
- Warenbestand von Kaufhäusern
- Bestände von Bibliotheken und Archiven
- Informationsangebote im World Wide Web

#### **4. Entwicklung einer relationalen Datenbank (Phasenmodell)**

Beliebte Methode zur Planung, Steuerung und Kontrolle von Systementwicklungsprozessen ist das **Phasenschema**. Für die Entwicklung einer relationalen Datenbank gibt es kein allgemeingültiges Phasenschema. Die unterschiedlichen Ansätze unterscheiden sich in der Anzahl der Umsetzungsstufen, im Zeitplan und im Detaillierungsgrad. Je nach Problemlage können einzelne Phasen des Entwicklungsprozesses mehrfach durchlaufen werden.

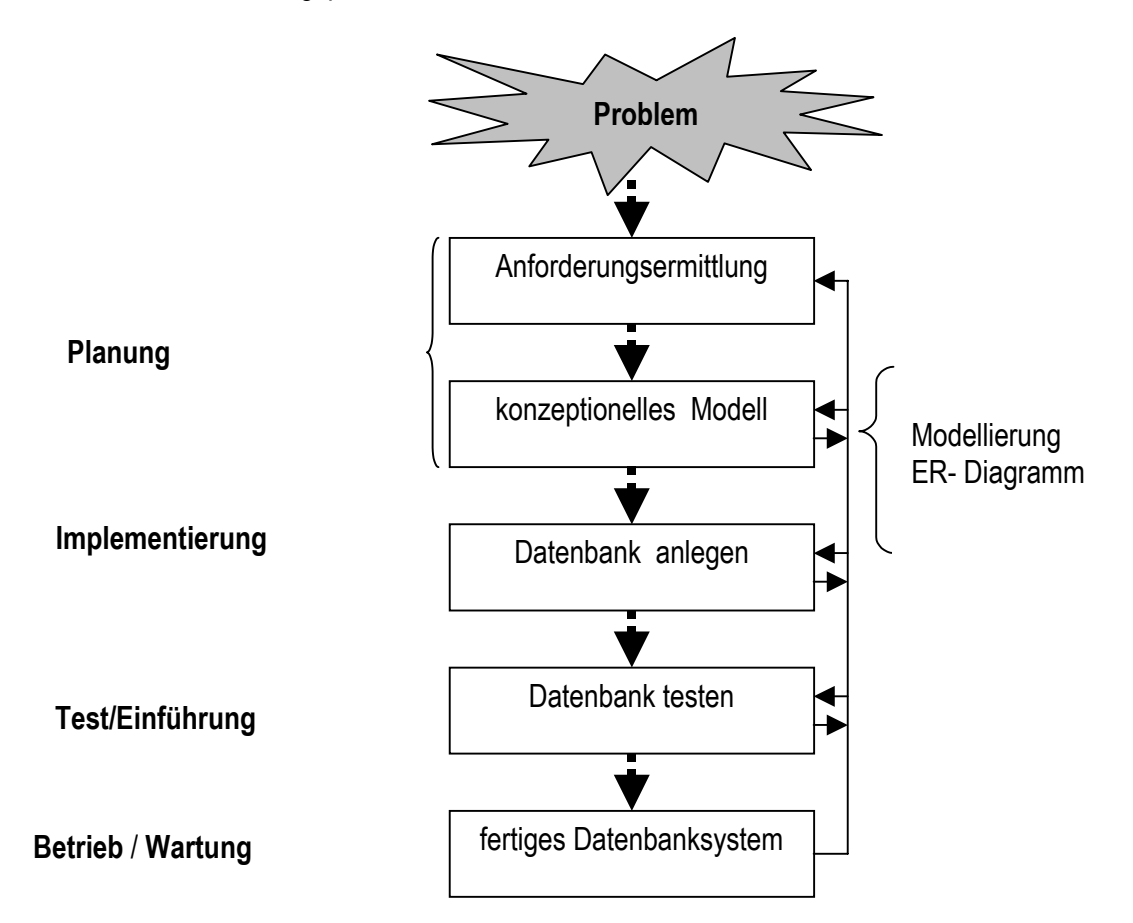

# **5. Datenbeziehungen: Entity-Relationship-Diagramm**

**Die Beziehungen zwischen den Datenobjekten lassen sich grafisch durch ein** Entity-Relationship-Diagramm (ERD) **darstellen:**

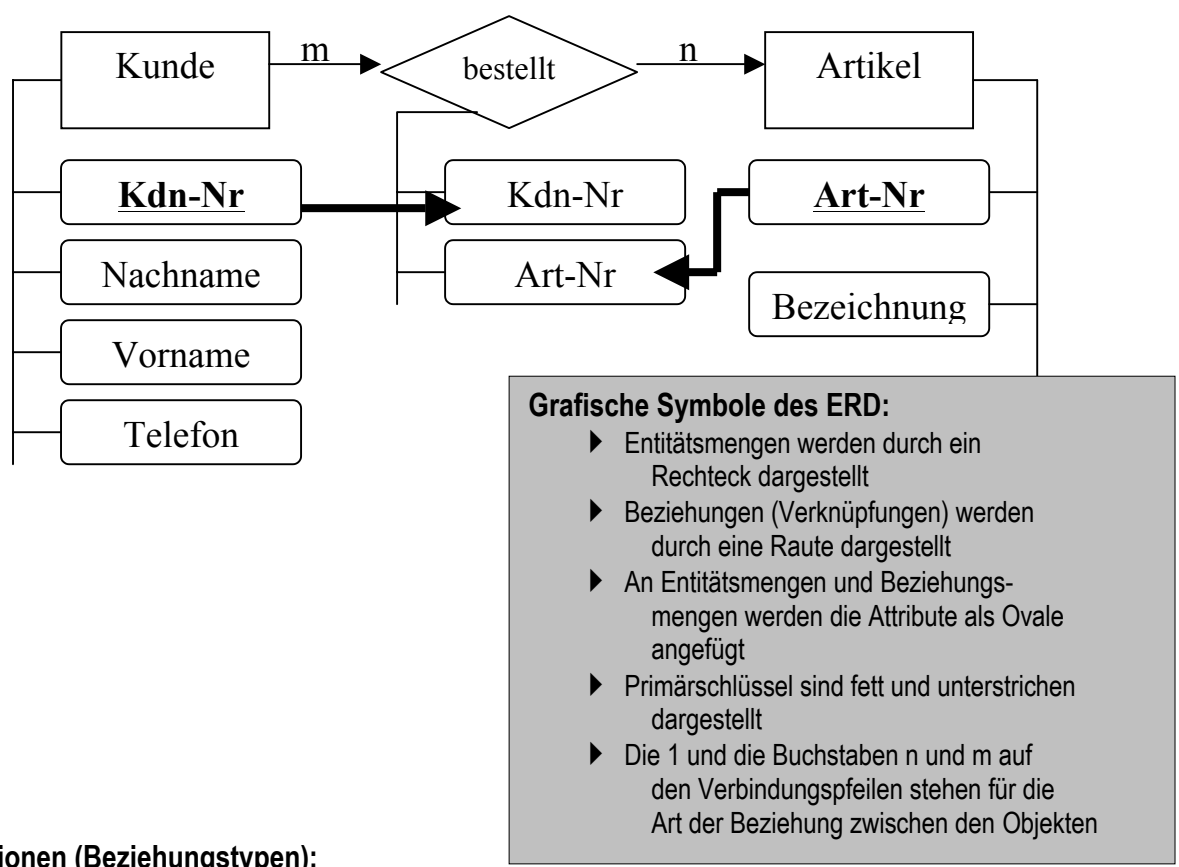

## **Relationen (Beziehungstypen):**

Zwischen Entitätsmengen (auch Entitätstypen genannt) können verschiedene Arten von Beziehungen bestehen.

- **1: 1- Beziehung:** Jedes Objekt des einen Entitätstyps A steht genau mit einem Objekt des Entitätstyps B in Beziehung und umgekehrt. Beispiel: Jeder Mitarbeiter der Firma erhält genau 1 Gehalt.
- **1:m-Beziehung:** Jedes Objekt des Entitätstyps A steht mit einem oder mehreren Objekten des Entitätstyps B in Beziehung. Umgekehrt steht jedes Objekt des Entitätstyps B genau mit einem Objekt des Entitätstyps A in Beziehung. Beispiel: Jeder Mitarbeiter gehört zu genau einer Abteilung, aber umgekehrt gehören zu einer Abteilung mehrere Mitarbeiter
- **m:n-Beziehung:** Jedes Objekt des Entitätstyps A steht mit einem oder mehreren Objekten des Entitätstyps B in Beziehung und umgekehrt. Jeder Mitarbeiter kann in mehreren Projekten mitarbeiten und umgekehrt können in Projekten mehrere Mitarbeiter arbeiten.

## **6. Vom ER-Diagramm zum relationalen Datenbankschema**

Nun gilt es das ER-Diagramm in Tabellenform zu bringen:

- Jeder Entitätstyp (Rechteck) wird durch eine Tabelle repräsentiert.
- Ob eine Verknüpfung (Raute) durch eine Tabelle dargestellt werden muss hängt vom Beziehungstyp ab.
- Jedes Oval repräsentiert ein Tabellenattribut (Tabellenspalte)
- Im Beispiel besteht eine m:n Beziehung. Das heißt: Die Verknüpfung des Entitätstyps "Kunde" und des Entitätstyps "Artikel" wird über eine Verknüpfungstabelle realisiert. Tabellen einer 1:1 Beziehung können logisch zu einer einzigen Tabelle zusammengefasst werden.
- Tabellen mit einer 1:m Beziehung können verknüpft werden, indem der Primärschlüssel der einen Tabelle als Fremdschlüssel in die andere Tabelle integriert wird.

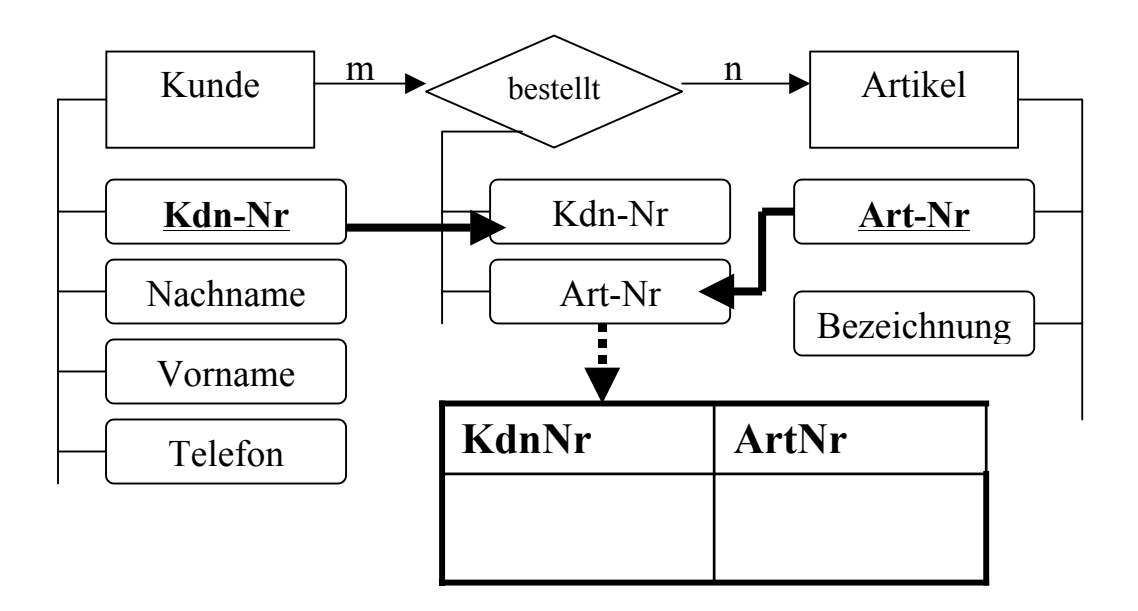

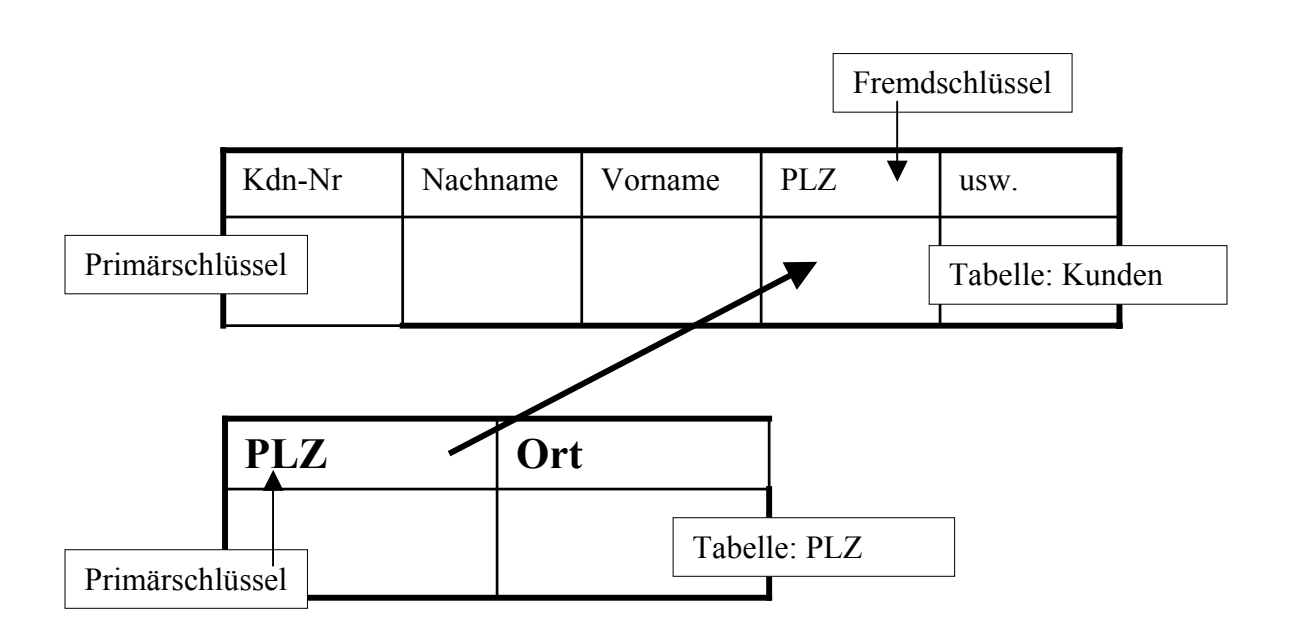

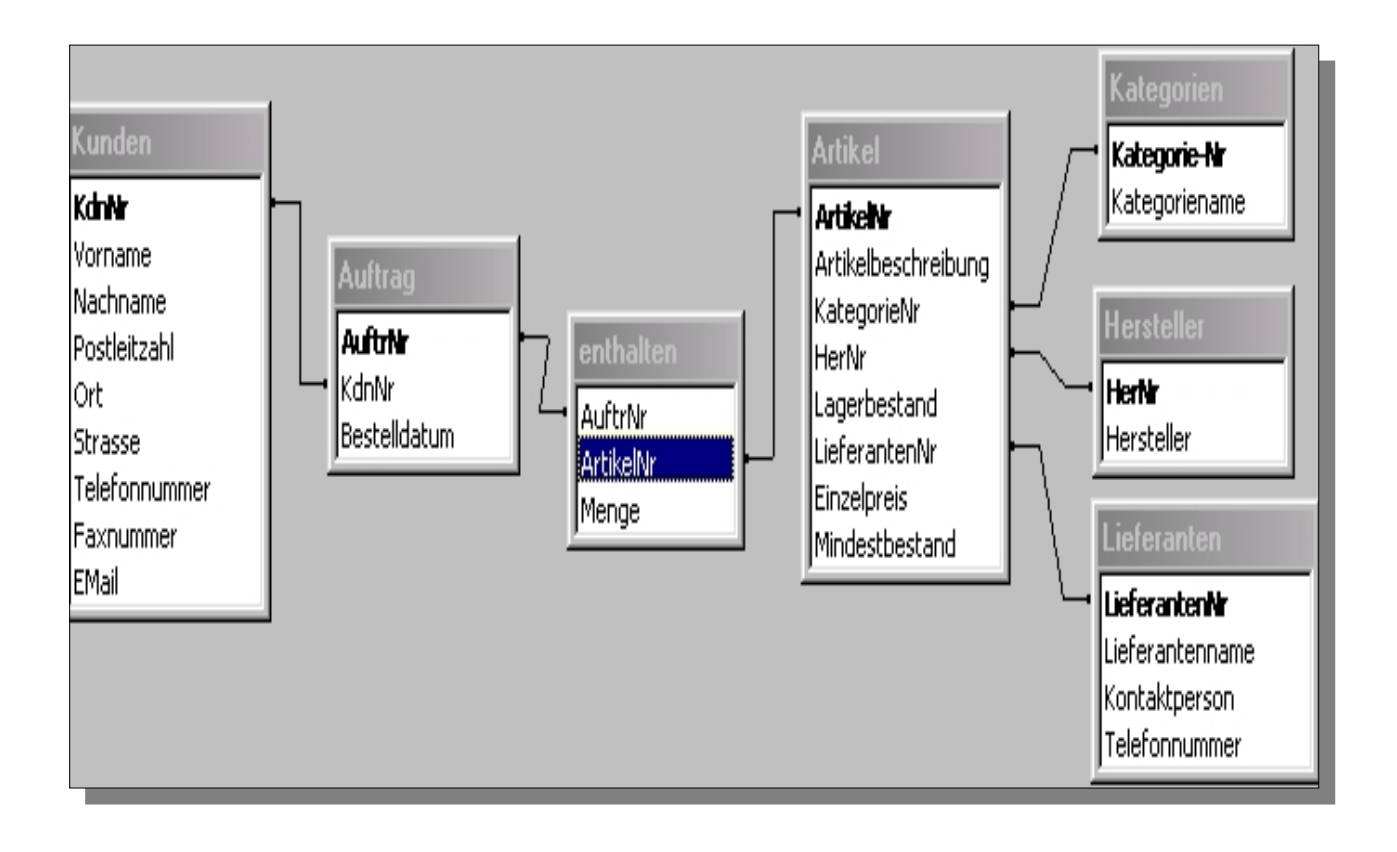